|                                                                                                    |               | Overview of the Lecture                                                                                                    |        |
|----------------------------------------------------------------------------------------------------|---------------|----------------------------------------------------------------------------------------------------|--------|
| <section-header><section-header><section-header><section-header><section-header><section-header><section-header><section-header><section-header><text></text></section-header></section-header></section-header></section-header></section-header></section-header></section-header></section-header></section-header> |               | <ul> <li>Part 1 – Brief Overview of C89 vs C99 vs C11         <ul> <li>C89 vs C99</li> <li>C11 K. N. King: Appendix</li> </ul> </li> <li>Part 2 – Object Oriented Programming (in C++)         <ul> <li>Differences between C and C++</li> <li>Classes and Objects</li> <li>Constructor/Destructor</li> <li>Example – Class Matrix</li> </ul> </li> </ul>                                                                                                    | сB     |
| <br>Faigl, 2018<br>19 vs C99<br>Part I<br>Part 1 – Brief Overview of C89 vs C99 vs<br>C11                                                                                                    | 1 / 49<br>C11 | <ul> <li>Jan Faigl, 2018 B3B36PRG - Lecture 10: OOP in C++ (Part 1)</li> <li>C89 vs C99</li> <li>Differences between C89 and C99</li> <li>Comments - In C99 we can use a line comment that begins wit</li> <li>Identifiers - C89 requires compilers to remember the first 31 characters vs. 63 characters in C99</li> <li>Only the first 6 characters of names with external linkage are significant in C89 (no case sensitive)</li> <li>In C99, it is the first 31 characters and case of letters matters</li> <li>Keywords - 5 new keywords in C99: inline, restrict, _Bool</li> </ul> |        |
| Faigl, 2018 B3B36PRG – Lecture 10: OOP in C++ (Part 1)                                                                                                    |               | <ul> <li>_Complex, and _Imaginary</li> <li>Expressions <ul> <li>In C89, the results of / and % operators for a negative operand be rounded either up or down. The sign of i % j for negative depends on the implementation.</li> <li>In C99, the result is always truncated toward zero and the sign i % j is the sign of i.</li> </ul> </li> <li>B3B36PRG - Lecture 10: OOP in C++ (Part 1)</li> </ul>                                                                                                    | i or j |

|      | C00 |
|------|-----|
| 1.89 |     |
|      |     |

## Differences between C89 and C99

- Bool type C99 provides \_Bool type and macros in stdbool.h
- Loops C99 allows to declare control variable(s) in the first statement of the for loop
- Arrays C99 has
  - designated initializers and also allows
  - to use variable-length arrays
- Functions one of the directly visible changes is
  - In C89, declarations must precede statements within a block. In C99, it cam be mixed.
- Preprocessor e.g.,
  - C99 allows macros with a variable number of arguments
  - C99 introduces <u>\_\_func\_\_</u> macro which behaves as a string variable that stores the name of the currently executing function
- Input/Output conversion specification for the \*printf() and \*scanf() functions has been significantly changed in C99.

## Differences between C89 and C99 – Additional Libraries

- <stdbool.h> macros false and true that denote the logical values 0 and 1, respectively
- stdint.h> integer types with specified widths
- <inttypes.h> macros for input/output of types specified in
  <stdint.h>
- <complex.h> functions to perform mathematical operations on complex numbers
- <tgmath.h> type-generic macros for easier call of functions
  defined in <math.h> and <complex.h>
- <fenv.h> provides access to floating-point status flags and control modes

Further changes, e.g., see K. N. King: Appendix B

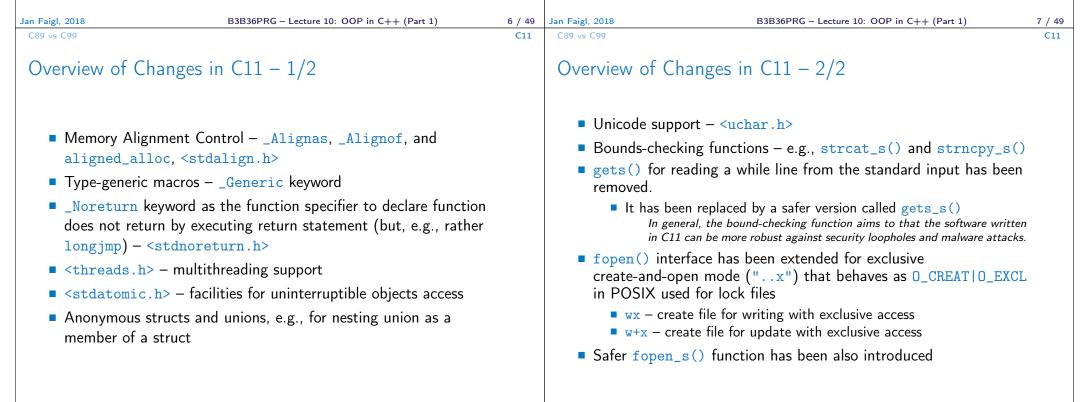

9 / 49 Jan Faigl, 2018

| C89 vs C99                                                                                                    | C11                                                                                                    | Differences between C and C++ Classes and                                       | Objects Constructor/Destructor Example - Class Matrix                                                     |  |
|----------------------------------------------------------------------------------------------------|----------------------------------------------------------------------------------------------------|---------------------------------------------------------------------------------|----------------------------------------------------------------------------------------------------|--|
| Generic Selection                                                                                                    |                                                                                                    |                                                                                 |                                                                                                    |  |
| •                                                                                                    | cros, i.e., macros with results that<br>pe of the pass variable (expression)                               |                                                                                 |                                                                                                    |  |
| <pre>double f_i(int i) {     return i + 1.0; }</pre>                                                                                                    | <pre>int main(void) {     int i = 10;     double d = 10.0;</pre>                                           | Part II                                                                         |                                                                                                    |  |
| <pre> } double f_d(double d) {     return d - 1.0;     //     return fce(X) _Generic((X),\     int: f_i,\     double f_d\     //     //(X)     clang -std=c11 generic.c -o generic &amp;&amp; ./generic     i = 10; d = 10.000000     Results of fce(d) 9.000000 </pre> double d = 10.0; printf("i = %d; d = %f\n", i, d); printf("Results of fce(i) %f\n",     fce(i)); printf("Results of fce(d) %f\n",     fce(d)); return EXIT_SUCCESS; |                                                                                                    | Part 2 – Introduction to Object Oriented<br>Programming                         |                                                                                                    |  |
|                                                                                                    | (parametric/compile-time) polymorphism<br>- Lecture 10: OOP in C++ (Part 1) 11 / 49                        | Jan Faigl, 2018 B3E<br>Differences between C and C++ Classes and                | 336PRG – Lecture 10: OOP in C++ (Part 1) 12 / 49<br>Objects Constructor/Destructor Example – Class Matrix |  |
| С                                                                                                    | C++                                                                                                    | С                                                                               | C++                                                                                                    |  |
| C was developed by Dennis<br>Ritchie (1969–1973) at AT&T                                                                                                    | Developed by Bjarne Stroustrup<br>in 1979 with C++'s predecessor "C                                        | <ul> <li>Concept of virtual functions is<br/>not present in C</li> </ul>        | <ul> <li>C++ offers the facility of using<br/>virtual functions</li> </ul>                                |  |
| Bell Labs                                                                                                    | with Classes"                                                                                              | <ul> <li>No operator overloading</li> </ul>                                     | C++ allows operator overloading                                                                           |  |
| C is a procedural (aka<br>structural) programming                                                                                                    | C++ is procedural but also an<br>object oriented programming                                               | <ul> <li>Data can be easily accessed by<br/>other external functions</li> </ul> | <ul> <li>Data can be put inside objects,<br/>which provides better data security</li> </ul>               |  |
| <ul><li>language</li><li>C is a subset of C++</li></ul>                                                                                                    | language<br>C++ can run most of C code                                                                     | <ul> <li>C is a middle level language</li> </ul>                                | <ul> <li>C++ is a high level language</li> </ul>                                                          |  |
|                                                                                                    | C++ can model the whole solution<br>in terms of objects and that can<br>make the solution better organized | <ul> <li>C programs are divided into<br/>modules and procedures</li> </ul>      | <ul> <li>C++ programs are divided into<br/>classes and functions</li> </ul>                               |  |
| C is a function driven                                                                                                    | C++ is an object driven language                                                                           | C programs use top-down                                                         | C++ programs use <i>bottom-up</i>                                                                         |  |

Jan Faigl, 2018

B3B36PRG – Lecture 10: OOP in C++ (Part 1) 14

14 / 49 Jan Faigl, 2018

B3B36PRG – Lecture 10: OOP in C++ (Part 1)

15 / 49

| C C++                                                                                                    | C C++<br>Provides malloc() (calloc()) C++ provides new operator for                                                                                                    |
|----------------------------------------------------------------------------------------------------|----------------------------------------------------------------------------------------------------|
| <ul> <li>Does not provide namespaces</li> <li>Exception handling is not easy<br/>in C</li> <li>Inheritance is not possible</li> <li>Function overloading is not<br/>possible</li> <li>Functions are used for<br/>input/output, e.g., scanf() and<br/>printf()</li> <li>Does not support reference<br/>variables</li> <li>Namespaces are available</li> <li>Exception handling through T<br/>and Catch block</li> <li>Inheritance is possible</li> <li>Function overloading is possible<br/>(i.e., functions with the same national<br/>Objects (streams) can be use for<br/>input/output, e.g., scanf() and<br/>printf()</li> <li>Does not support reference<br/>variables</li> <li>Namespaces are available</li> <li>Exception handling through T<br/>and Catch block</li> <li>Inheritance is possible</li> <li>Function overloading is possible<br/>(i.e., functions with the same national<br/>output, e.g., std::cin and<br/>std::cout</li> <li>Supports reference variables,<br/>using &amp;</li> </ul> | <ul> <li>for dynamic memory allocation</li> <li>it provides free() function for memory de-allocation</li> <li>it provides delete and (delete[]) operator for memory de-allocation</li> <li>Does not support for virtual and friend functions</li> <li>Polymorphism is not possible</li> <li>C supports only built-in data</li> </ul>                                                            |
| <ul> <li>Does not support definition<br/>(overloading) operators</li> <li>C++ supports definition<br/>(overloading) of the operators</li> <li>B3B36PRG - Lecture 10: OOP in C++ (Part 1)</li> </ul>                                                                                                    | <ul> <li>C programs are saved in files</li> <li>C programs are saved in files</li> <li>with extension .c</li> <li>with extension .cc, .cxx or .cpp</li> <li>http://techwelkin.com/difference-between-c-and-c-plus-plus</li> <li>Jan Faigl, 2018</li> <li>B3B36PRG - Lecture 10: OOP in C++ (Part 1)</li> <li>17 /</li> </ul>                                                                    |
| Differences between C and C++ Classes and Objects Constructor/Destructor Example – Clas                                                                                                    | is Matrix Differences between C and C++ Classes and Objects Constructor/Destructor Example – Class Matrice Class                                                                                                    |
| <ul> <li>OOP is a way how to design a program to fulfill requirements<br/>and make the sources easy maintain.</li> <li>Abstraction – concepts (templates) are organized into classes <ul> <li>Objects are instances of the classes</li> </ul> </li> <li>Encapsulation</li> </ul>                                                                                                    | <ul> <li>Interface - parts that are accessible from outside public, protected, private</li> <li>Body - implementation of the interface (methods) that determine the ability of the objects of the class</li> <li>// header file - definition of the class type class MyClass {         public: /// public read only int getValue(void) const;         private: /// hidden data field</li> </ul> |
| <ul> <li>Object has its state hidden and provides interface to communicat<br/>with other objects by sending messages (function/method calls)</li> </ul>                                                                                                    | Data Fields – attributes as basic and<br>complex data types and structures int myData;                                                                                                    |

Jan Faigl, 2018

B3B36PRG – Lecture 10: OOP in C++ (Part 1)

19 / 49 Jan Faigl, 2018

B3B36PRG – Lecture 10: OOP in C++ (Part 1)

20 / 49

| Differences between C and C++ Classes and Objects Constructor/Destructor Example – Class Matrix                                                                                                    | Differences between C and C++ Classes and Objects Constructor/Destructor Example – Class Matri                                                                                                    |
|----------------------------------------------------------------------------------------------------|----------------------------------------------------------------------------------------------------|
| Object Structure                                                                                                    | Creating an Object – Class Constructor                                                                                                    |
| <ul> <li>The value of the object is structured, i.e., it consists of particular values of the object data fields which can be of different data type <i>Heterogeneous data structure unlike an array</i></li> <li>Object is an abstraction of the memory where particular values are stored <ul> <li>Data fields are called attributes or instance variables</li> </ul> </li> <li>Data fields have their names and can be marked as hidden or accessible in the class definition <ul> <li><i>Following the encapsulation they are usually hidden</i></li> </ul> </li> <li>Object: <ul> <li>Instance of the class – can be created as a variable declaration or by dynamic allocation using the new operator</li> <li>Access to the attributes or methods is using . or -&gt; (for pointers to an object)</li> </ul> </li> </ul> | <pre>A class instance (object) is created by calling a constructor to<br/>initialize values of the instance variables</pre>                                                                                                    |
| an Faigl, 2018 B3B36PRG - Lecture 10: OOP in C++ (Part 1) 21 / 49                                                                                                    | MyClass *myObject = new MyClass(20, 2.3); //dynamic object creation         delete myObject; //dynamic object has to be explicitly destroyed         Jan Faigl, 2018       B3B36PRG - Lecture 10: OOP in C++ (Part 1)       22 /                                                                                                    |
| Differences between C and C++ Classes and Objects Constructor/Destructor Example - Class Matrix<br>Relationship between Objects                                                                                                    | Differences between C and C++ Classes and Objects Constructor/Destructor Example – Class Matri Access Modifiers                                                                                                    |
| <ul> <li>Objects may contain other objects</li> <li>Object aggregation / composition</li> <li>Class definition can be based on an existing class definition – so, there is a relationship between classes</li> <li>Base class (super class) and the derived class</li> <li>The relationship is transferred to the respective objects as instances of the classes</li> <li>By that, we can cast objects of the derived class to class instances of ancestor</li> <li>Objects communicate between each other using methods (interface) that is accessible to them</li> </ul>                                                                                                    | <ul> <li>Access modifiers allow to implement encapsulation (information hiding) by specifying which class members are private and which are public:</li> <li>public: - any class can refer to the field or call the method</li> <li>protected: - only the current class and subclasses (derived classes) of this class have access to the field or method</li> <li>private: - only the current class has the access to the field or method</li> <li>method</li> </ul> |

24 / 49

| Differences between C and C++ Classes and Objects Constructor/Destructor Example – Class Matrix                                                                                                    | Differences between C and C++ Classes and Objects Constructor/Destructor Example – Class Matrix                                                                                                    |
|----------------------------------------------------------------------------------------------------|----------------------------------------------------------------------------------------------------|
| Constructor and Destructor                                                                                                    | Constructor Overloading                                                                                                    |
| <ul> <li>Constructor provides the way how to initialize the object, i.e., allocate resources         Programming idiom – Resource acquisition is initialization (RAII)     </li> <li>Destructor is called at the end of the object life</li> </ul>                                                                                                    | <ul> <li>An example of constructor for creating an instance of the complex number</li> <li>In an object initialization, we may specify only real part or both the real and imaginary part</li> <li>class Complex {         public:</li> </ul>                                                                                                    |
| <ul> <li>It is responsible for a proper cleanup of the object</li> <li>Releasing resources, e.g., freeing allocated memory, closing files</li> </ul>                                                                                                    | <pre>Complex(double r) {     re = r;</pre>                                                                                                    |
| <ul> <li>Destructor is a method specified by a programmer similarly to a constructor         <ul> <li>However, unlike constructor, only single destructor can be specified</li> </ul> </li> <li>The name of the destructor is the same as the name of the class but it starts with the character ~ as a prefix</li> </ul>                                                                                                    | <pre>} Complex(double r, double i) {     re = r;     im = i;     }</pre>                                                                                                    |
| Jan Faigl, 2018     B3B36PRG - Lecture 10: OOP in C++ (Part 1)     26 / 49       Differences between C and C++     Classes and Objects     Constructor/Destructor     Example - Class Matrix       Example - Constructor     Calling 1/3                                                                                                    | Both constructors shared the duplicate code, which we like to avoid!         Jan Faigl, 2018       B3B36PRG – Lecture 10: OOP in C++ (Part 1)       27 / 4         Differences between C and C++       Classes and Objects       Constructor/Destructor       Example – Class Matrix         Example – Constructor Calling 2/3                                            |
| <pre>• We can create a dedicated initialization method that is called from different constructors class Complex {     public:         Complex(double r, double i) { init(r, i); }         Complex(double r) { init(r, 0.0); }         Complex() { init(0.0, 0.0); }     private:         void init(double r, double i)         {             re = r;             im = i;         }         private:             double re;             double im;         };</pre> | <pre>• Or we can utilize default values of the arguments that are<br/>combined with initializer list here<br/>class Complex {<br/>public:<br/>Complex(double r = 0.0, double i = 0.0) : re(r), im(i) {}<br/>private:<br/>double re;<br/>double im;<br/>};<br/>int main(void)<br/>{<br/>Complex c1;<br/>Complex c2(1.);<br/>Complex c3(1., -1.);<br/>return 0;<br/>}</pre> |
| Jan Faigl, 2018 B3B36PRG – Lecture 10: OOP in C++ (Part 1) 28 / 49                                                                                                    | Jan Faigl, 2018         B3B36PRG – Lecture 10: OOP in C++ (Part 1)         29 / 4                                                                                                    |

| Differences between C and C++ Classes and Objects Constructor/Destructor Example – Class Matrix                                                                                                    | Differences between C and C++ Classes and Objects Constructor/Destructor Example – Class Matrix                                                                                                    |
|----------------------------------------------------------------------------------------------------|----------------------------------------------------------------------------------------------------|
| Example – Constructor Calling 3/3                                                                                                    | Constructor Summary                                                                                                    |
| <pre>Alternatively, in C++11, we can use delegating constructor class Complex {     public:         Complex(double r, double i)         {             re = r;             im = i;         }         Complex(double r) : Complex(r, 0.0) {}         Complex() : Complex(0.0, 0.0) {}         private:             double re;             double im;     };</pre>                                                                                                    | <ul> <li>The name is identical to the class name</li> <li>The constructor does not have return value Not even void </li> <li>Its execution can be prematurely terminated by calling return <ul> <li>It can have parameters similarly as any other method (function)</li> <li>We can call other functions, but they should not rely on initialized object that is being done in the constructor <ul> <li>Constructor is usually public</li> <li>(private) constructor can be used, e.g., for: <ul> <li>Classes with only class methods</li> </ul> </li> <li>Prohibition to instantiate class</li> <li>The so called singletons</li> </ul></li></ul></li></ul> |
|                                                                                                    | E.g., "object factories"                                                                                                    |
| Jan Faigl, 2018     B3B36PRG – Lecture 10: OOP in C++ (Part 1)     30 / 49       Differences between C and C++     Classes and Objects     Constructor/Destructor     Example – Class Matrix                                                                                                    | Jan Faigl, 2018     B3B36PRG – Lecture 10: OOP in C++ (Part 1)     31 / 49       Differences between C and C++     Classes and Objects     Constructor/Destructor     Example – Class Matrix                                                                                                    |
| <ul> <li>Class as an Extended Data Type with Encapsulation</li> <li>Data hidding is utilized to encapsulate implementation of matrix <pre>class Matrix {     private:         const int ROWS;         const int COLS;         double *vals;     };         ID array is utilized to have a continuous memory.         2D dynamic array can be used in C++11.</pre> </li> <li>In the example, it is shown <ul> <li>How initialize and free required memory in constructor and destructor</li> <li>How to report an error using exception and try-catch statement</li> <li>How to use references</li> <li>How to define a copy constructor</li> <li>How to define (overload) an operator for our class and objects</li> <li>How to use C function and header files in C++</li> <li>How to define stream operator for output</li> <li>How to define assignment operator</li> </ul> </li> </ul> | <pre>Example - Class Matrix - Constructor  • Class Matrix encapsulate dimension of the matrix • Dimensions are fixed for the entire life of the object (const)  class Matrix {     matrix(int rows, int cols);     matrix();     matrix();     private:         const int ROWS;         const int COLS;         Matrix:: "Matrix:: "Matrix()         double *vals;         f</pre>                                                                                                    |
|                                                                                                    | Jan Faigl, 2018         B3B36PRG - Lecture 10: OOP in C++ (Part 1)         34 / 49                                                                                                    |

```
Differences between C and C++
                            Classes and Objects
                                              Constructor/Destructor
                                                                   Example - Class Matrix
                                                                                       Differences between C and C++
                                                                                                                  Classes and Objects
                                                                                                                                    Constructor/Destructor
                                                                                                                                                         Example - Class Matrix
                                                                                       Example - Class Matrix - Using Reference
 Example – Class Matrix – Hidding Data Fields
    Primarily we aim to hide direct access to the particular data fields
                                                                                           • The at() method can be used to fill the matrix randomly
    • For the dimensions, we provide the so-called "accessor" methods
                                                                                           • The random() function is defined in <stdlib.h>, but in C++ we
    • The methods are declared as const to assure they are read only
                                                                                             prefer to include C libraries as <cstdlib>
      methods and do not modify the object (compiler checks that)
                                                                                        class Matrix {
    Private method at () is utilized to have access to the particular
                                                                                           public:
                                                                                               void fillRandom(void);
       cell at r row and c column
                                                                                           private:
                    inline is used to instruct compiler to avoid function call and rather
                                                                                               inline double& at(int r, int c) const { return vals[COLS * r + c]; }
                    put the function body directly at the calling place.
                                                                                        };
   class Matrix {
       public:
                                                                                        #include <cstdlib>
                                                                                        void Matrix::fillRandom(void)
       inline int rows(void) const { return ROWS; } // const method cannot
       inline int cols(void) const { return COLS; } // modify the object
                                                                                        ſ
                                                                                           for (int r = 0; r < ROWS; ++r) {
       private:
                                                                                               for (int c = 0; c < COLS; ++c) {</pre>
          // returning reference to the variable allows to set the variable
                                                                                                  at(r, c) = (rand() % 100) / 10.0; // set vals[COLS * r + c]
          // outside, it is like a pointer but automatically dereferenced
                                                                                               3
          inline double& at(int r, int c) const
                                                                                           }
                                                                                        }
             return vals[COLS * r + c];
                                                                                                        In this case, it is more straightforward to just fill 1D array of vals for
          }
                                                                                                        i in 0..(ROWS * COLS).
   };
Jan Faigl, 2018
                                 B3B36PRG - Lecture 10: OOP in C++ (Part 1)
                                                                              35 / 49
                                                                                      Jan Faigl, 2018
                                                                                                                        B3B36PRG - Lecture 10: OOP in C++ (Part 1)
                                                                                                                                                                     36 / 49
 Differences between C and C++
                            Classes and Objects
                                              Constructor/Destructor
                                                                   Example - Class Matrix
                                                                                       Differences between C and C++
                                                                                                                  Classes and Objects
                                                                                                                                    Constructor/Destructor
                                                                                                                                                         Example - Class Matrix
                                                                                       Example - Class Matrix - Exception Handling
 Example – Class Matrix – Getters/Setters
    Access to particular cell
                                  class Matrix {
                                                                                           • The code where an exception can be raised is put into the
      of the matrix is provided
                                     public:
                                                                                             try-catch block
                                         double getValueAt(int r, int c) const;
      through the so-called
                                         void setValueAt(double v, int r, int c);
                                                                                           • The particular exception is specified in the catch by the class name
       getter and setter methods 1.
                                                                                           • We use the program standard output denoted as std::cout
    • The methods are based on the private at () method but will throw
                                                                                                                            We can avoid std:: by using namespace std;
       an exception if a cell out of ROWS and COLS would be requested
                                                                                          #include <iostream>
                                                                                                                                              Or just using std::cout;
     #include <stdexcept>
                                                                                          #include "matrix.h"
     double Matrix::getValueAt(int r, int c) const
     ſ
                                                                                          int main(void)
        if (r < 0 \text{ or } r \ge ROWS \text{ or } c < 0 \text{ or } c \ge COLS) {
                                                                                          ł
          throw std::out_of_range("Out of range at Matrix::getValueAt");
                                                                                             int ret = 0;
        7
                                                                                             try {
                                                                                                 Matrix m1(3, 3);
        return at(r, c);
                                                                                                 m1.setValueAt(10.5, 2, 3); // col 3 raises the exception
    }
     void Matrix::setValueAt(double v, int r, int c)
                                                                                                 m1.fillRandom();
     {
                                                                                             } catch (std::out_of_range& e) {
        if (r < 0 \text{ or } r \ge ROWS \text{ or } c < 0 \text{ or } c \ge COLS) 
                                                                                                 std::cout << "ERROR: " << e.what() << std::endl;</pre>
           throw std::out_of_range("Out of range at Matrix::setValueAt");
                                                                                                 ret = -1
        }
        at(r, c) = v;
                                                                                             return ret;
     7
                                                                                          }
                                                                                                                                              lec10/demo-matrix.cc
Jan Faigl, 2018
                                 B3B36PRG - Lecture 10: OOP in C++ (Part 1)
                                                                              37 / 49 Jan Faigl, 2018
                                                                                                                        B3B36PRG - Lecture 10: OOP in C++ (Part 1)
                                                                                                                                                                     38 / 49
```

```
Differences between C and C++
                           Classes and Objects
                                             Constructor/Destructor
                                                                  Example - Class Matrix
                                                                                      Differences between C and C++
                                                                                                                Classes and Objects
                                                                                                                                  Constructor/Destructor
                                                                                                                                                       Example - Class Matrix
 Example – Class Matrix – Printing the Matrix
                                                                                      Example – Class Matrix – Printing the Matrix
                                                                                         • Notice, the matrix variable m1 is not copied when it is passed to
    • We create a print() method to nicely print the matrix to the
                                                                                            print() function because of passing reference
      standard output
                                                                                            #include <iostream>
    Formatting is controlled by i/o stream manipulators defined in
                                                                                            #include <iomanip>
                                                                                            #include "matrix.h"
       <iomanip> header file
                                                                                            void print(const Matrix& m);
   #include <iostream>
   #include <iomanip>
                                                                                            int main(void)
   #include "matrix.h"
                                                                                               int ret = 0;
   void print(const Matrix& m)
                                                                                               trv {
                                                                                                  Matrix m1(3, 3);
   ſ
                                                                                                  m1.fillRandom();
       std::cout << std::fixed << std::setprecision(1);</pre>
                                                                                                  std::cout << "Matrix m1" << std::endl;</pre>
       for (int r = 0; r < m.rows(); ++r) {
                                                                                                  print(m1);
          for (int c = 0; c < m.cols(); ++c) {</pre>
                                                                                            . . .
             std::cout << (c > 0 ? " " : "") << std::setw(4);</pre>
             std::cout << m.getValueAt(r, c);</pre>
                                                                                         Example of the output
                                                                                            clang++ --pedantic matrix.cc demo-matrix.cc && ./a.out
          std::cout << std::endl;</pre>
                                                                                            Matrix m1
       }
                                                                                            1.3 9.7 9.8
   }
                                                                                             1.5 1.2 4.3
                                                                                             8.7 0.8 9.8
                                                                                                            lec10/matrix.h, lec10/matrix.cc, lec10/demo-matrix.cc
                                                                             39 / 49
                                                                                     Jan Faigl, 2018
                                                                                                                      B3B36PRG – Lecture 10: OOP in C++ (Part 1)
                                                                                                                                                                  40 / 49
Jan Faigl, 2018
                                 B3B36PRG – Lecture 10: OOP in C++ (Part 1)
                                                                  Example – Class Matrix
 Differences between C and C++
                           Classes and Objects
                                             Constructor/Destructor
                                                                                      Differences between C and C++
                                                                                                                 Classes and Objects
                                                                                                                                  Constructor/Destructor
                                                                                                                                                       Example - Class Matrix
 Example - Class Matrix - Copy Constructor
                                                                                      Example – Class Matrix – Dynamic Object Allocation
                                                                                         • We can create a new instance of the object by the <u>new</u> operator
    • We may overload the constructor to create a copy of the object
                                                                                         We may also combine dynamic allocation with the copy constructor
    class Matrix {
        public:
                                                                                         Notice, the access to the methods of the object using the pointer
           Matrix(const Matrix &m):
                                                                                            to the object is by the -> operator
    };
                                                                                           ratrix m1(3, 3);
    We create an exact copy of the matrix
                                                                                          m1.fillRandom();
                                                                                           std::cout << "Matrix m1" << std::endl;</pre>
    Matrix::Matrix(const Matrix &m) : ROWS(m.ROWS), COLS(m.COLS)
                                                                                          print(m1);
    { // copy constructor
                                                                                          Matrix *m2 = new Matrix(m1);
        vals = new double[ROWS * COLS];
                                                                                          Matrix *m3 = new Matrix(m2->rows(), m2->cols());
        for (int i = 0; i < ROWS * COLS; ++i) {</pre>
                                                                                           std::cout << std::endl << "Matrix m2" << std::endl;</pre>
           vals[i] = m.vals[i];
                                                                                          print(*m2);
        }
                                                                                          m3->fillRandom();
                                                                                           std::cout << std::endl << "Matrix m3" << std::endl;</pre>
    Notice, access to private fields is allowed within in the class
                                                                                          print(*m3);
                  We are implementing the class, and thus we are aware what are the
                                                                                           delete m2;
                  internal data fields
                                                                                           delete m3;
                                                                                                                                            lec10/demo-matrix.cc
Jan Faigl, 2018
                                 B3B36PRG - Lecture 10: OOP in C++ (Part 1)
                                                                             41 / 49 Jan Faigl. 2018
                                                                                                                      B3B36PRG - Lecture 10: OOP in C++ (Part 1)
                                                                                                                                                                  42 / 49
```

```
Differences between C and C++
                             Classes and Objects
                                                Constructor/Destructor
                                                                     Example - Class Matrix
                                                                                           Differences between C and C++
                                                                                                                       Classes and Objects
                                                                                                                                          Constructor/Destructor
                                                                                                                                                                Example - Class Matrix
 Example - Class Matrix - Sum
                                                                                           Example - Class Matrix - Operator +
    The method to sum two matrices will return a new matrix
                                                                                               ■ In C++, we can define our operators, e.g., + for sum of two
     class Matrix {
                                                                                                 matrices
        public:
                                                                                               It will be called like the sum() method
           Matrix sum(const Matrix &m2);
    }
                                                                                                 class Matrix {
    The variable ret is passed using the copy constructor
                                                                                                    public:
                                                                                                        Matrix sum(const Matrix &m2);
    Matrix Matrix::sum(const Matrix &m2)
                                                                                                        Matrix operator+(const Matrix &m2);
     ſ
                                                                                                 }
        if (ROWS != m2.ROWS or COLS != m2.COLS) {
           throw std::invalid_argument("Matrix dimensions do not match at
                                                                                               In our case, we can use the already implemented sum() method
         Matrix::sum");
        }
                                                                                                 Matrix Matrix::operator+(const Matrix &m2)
        Matrix ret(ROWS, COLS);
                                                                                                 {
        for (int i = 0; i < ROWS * COLS; ++i) {</pre>
                                                                                                     return sum(m2);
           ret.vals[i] = vals[i] + m2.vals[i];
                                                                                                 3
        }
                                                                                               • The new operator can be applied for the operands of the Matrix
        return ret;
                         We may also implement sum as addition to the particular matrix
                                                                                                 type like as to default types
    The sum() method can be then used as any other method
                                                                                                 Matrix m1(3,3);
     Matrix m1(3, 3);
     m1.fillRandom();
                                                                                                 m1.fillRandom();
                                                                                                 Matrix m2(m1), m3(m1 + m2); // use sum of m1 and m2 to init m3
     Matrix *m2 = new Matrix(m1);
                                                                                                 print(m3);
     Matrix m4 = m1.sum(*m2);
                                                                                          Jan Faigl, 2018
Jan Faigl, 2018
                                                                                  43 / 49
                                                                                                                             B3B36PRG - Lecture 10: OOP in C++ (Part 1)
                                                                                                                                                                            44 / 49
                                   B3B36PRG – Lecture 10: OOP in C++ (Part 1)
 Differences between C and C++
                             Classes and Objects
                                                Constructor/Destructor
                                                                     Example - Class Matrix
                                                                                           Differences between C and C++
                                                                                                                       Classes and Objects
                                                                                                                                         Constructor/Destructor
                                                                                                                                                                Example - Class Matrix
 Example - Class Matrix - Output Stream Operator
                                                                                           Example – Class Matrix – Example of Usage
    • An output stream operator << can be defined to pass Matrix
                                                                                               Having the stream operator we can use + directly in the output
       objects directly to the output stream
                                                                                                 std::cout << "\nMatrix demo using operators" << std::endl;</pre>
                                                                                                 Matrix m1(2, 2);
     #include <ostream>
                                                                                                 Matrix m2(m1);
     class Matrix { ... };
                                                                                                 m1.fillRandom();
     std::ostream& operator<<(std::ostream& out, const Matrix& m);</pre>
                                                                                                 m2.fillRandom();
    It is defined outside the Matrix
                                                                                                 std::cout << "Matrix m1" << std::endl << m1;</pre>
     #include <iomanip>
                                                                                                 std::cout << "\nMatrix m2" << std::endl << m2;</pre>
                                                                                                 std::cout << "\nMatrix m1 + m2" << std::endl << m1 + m2;</pre>
     std::ostream& operator<<(std::ostream& out, const Matrix& m)</pre>
     ſ
                                                                                               Example of the output operator
        if (out) {
                                                                                                 Matrix demo using operators
           out << std::fixed << std::setprecision(1);</pre>
                                                                                                 Matrix m1
           for (int r = 0; r < m.rows(); ++r) {
                                                                                                  0.8 3.1
              for (int c = 0; c < m.cols(); ++c) {</pre>
                                                                                                  2.2 4.6
                 out << (c > 0 ? " " : "") << std::setw(4);</pre>
                  out << m.getValueAt(r, c);</pre>
                                                                                                 Matrix m2
              }
                                                                                                  0.4 2.3
              out << std::endl;</pre>
                                                                                                  3.3 7.2
           7
        }
                                                                                                 Matrix m1 + m2
                          "Outside" operator can be used in an output stream pipeline with other
        return out;
                          data types. In this case, we can use just the public methods. But, if
                                                                                                  1.2 5.4
                          needed, we can declare the operator as a friend method to the class,
     }
                                                                                                  5.5 11.8
                          which can access the private fields.
                                                                                                                                                    lec10/demo-matrix.cc
Jan Faigl, 2018
                                   B3B36PRG - Lecture 10: OOP in C++ (Part 1)
                                                                                  45 / 49 Jan Faigl. 2018
                                                                                                                             B3B36PRG - Lecture 10: OOP in C++ (Part 1)
                                                                                                                                                                            46 / 49
```

| Differences between C and C++                                                                                                    | Classes and Objects Constructor/Destructor E                                                                                                    | xample – Class Matrix | Topics Discussed |                                            |         |
|----------------------------------------------------------------------------------------------------|----------------------------------------------------------------------------------------------------|-----------------------|------------------|--------------------------------------------|---------|
| Example – Class Ma                                                                                                    | atrix – Assignment Operator                                                                                                    | =                     |                  |                                            |         |
| <pre>class Matrix {</pre>                                                                                                    | e assignment operator =                                                                                                    |                       |                  |                                            |         |
| public:<br>Matrix& operato                                                                                                    | or=(const Matrix &m)                                                                                                    |                       |                  |                                            |         |
| <pre>{     if (this !=         if (ROWS             throw     }     for (int</pre>                                                           | <pre>&amp;m) { // to avoid overwriting itself<br/>!= m.ROWS or COLS != m.COLS) {<br/>std::out_of_range("Cannot assign mat<br/>different dimensions");<br/>i = 0; i &lt; ROWS * COLS; ++i) {<br/>i] = m.vals[i];</pre> |                       |                  | Summary of the Lecture                     |         |
|                                                                                                    | s; // we return reference not a point                                                                                                    | er                    |                  |                                            |         |
| <pre>} }; // it can be then use Matrix m1(2,2), m2(2, m1.fillRandom(); m2.fillRandom(); m3 = m1 + m2; std::cout &lt;&lt; m1 &lt;&lt; "</pre> | <pre>,2), m3(2,2);<br/>+ " &lt;&lt; std::endl &lt;&lt; m2 &lt;&lt; " = " &lt;&lt; s</pre>                                                                                                    | td::endl              |                  |                                            |         |
| Jan Faigl, 2018                                                                                                    | B3B36PRG – Lecture 10: OOP in C++ (Part 1)                                                                                                    | 47 / 49               | Jan Faigl, 2018  | B3B36PRG – Lecture 10: OOP in C++ (Part 1) | 48 / 49 |
| Topics Discussed                                                                                                    |                                                                                                    |                       |                  |                                            |         |
| Topics Discussed                                                                                                    |                                                                                                    |                       |                  |                                            |         |
| C89 vs C99 vs C11                                                                                                    | – a brief overview of the changes                                                                                                    |                       |                  |                                            |         |
| C vs C++ – a brie                                                                                                    | f overview of differences                                                                                                    |                       |                  |                                            |         |
| <ul> <li>Object oriented pro</li> </ul>                                                                                                    | ogramming in C++                                                                                                    |                       |                  |                                            |         |
| Introduction to                                                                                                    | OOP                                                                                                    |                       |                  |                                            |         |
| Classes and obj                                                                                                    | jects                                                                                                    |                       |                  |                                            |         |
| <ul><li>Constructor</li><li>Examples of C-</li></ul>                                                                                         |                                                                                                    |                       |                  |                                            |         |
| •                                                                                                    | r constructors                                                                                                    |                       |                  |                                            |         |
| <ul> <li>References</li> </ul>                                                                                                    | -                                                                                                    |                       |                  |                                            |         |
| Data hiddi                                                                                                    | ng – getters/setters                                                                                                    |                       |                  |                                            |         |
| Exception                                                                                                    | -                                                                                                    |                       |                  |                                            |         |
| <ul><li>Operator c</li><li>Stream bas</li></ul>                                                                                              |                                                                                                    |                       |                  |                                            |         |
|                                                                                                    | morphism, inheritance, and virtual me                                                                                                    | thods.                |                  |                                            |         |
|                                                                                                    |                                                                                                    |                       |                  |                                            |         |
| Jan Faigl, 2018                                                                                                    | B3B36PRG – Lecture 10: OOP in C++ (Part 1)                                                                                                    | 49 / 49               |                  |                                            |         |